## PassTest Bessere Qualität , bessere Dienstleistungen!

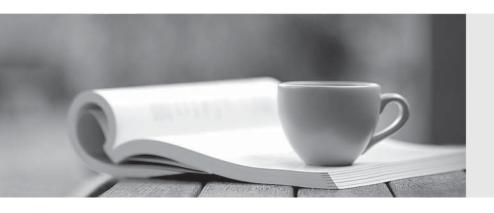

Q&A

http://www.passtest.de Einjährige kostenlose Aktualisierung Exam : P2070-071

Title : IBM Information

Management Content

Management OnDemand

Technical Mastery Test v1

Version: DEMO

1.An OnDemand system is being configured to use Tivoli Storage Manager (TSM) to archive documents. What task must be performed to make TSM storage available to the OnDemand system?

A. Install TSM on the object server and configure it to provide an archive storage pool for theOnDemand database

- B. Install TSM on the library server and configure it to provide a backup storage pool for theOnDemand database
- C. Configure a client (storage) node in each TSM storage pool that will be used to storeOnDemand data
- D. Install and configure an HTTP server on the object server to handle storage requests betweenOnDemand and TSM

Answer: C

2.Failure to designate at least one date or date/time field as egment?will cause which of the following to occur during a search operation?Failure to designate at least one date or date/time field as ?egment?will cause which of the following to occur during a search operation?

A. end-users will not be able to search using a date field

- B. all database tables belonging to that Application Group will be searched, potentially causing poor performance
- C. end-users will receive a warning message (field has not been identified as a database segment field) end-users will receive a warning message (? field has not been identified as a database segment field?)
- D. the document indexes will never expire whenarsmaint is run

Answer: B

- 3.An OnDemand application is being created to load very large reports (1000+ pages each). In order to provide better usability and retrieval performance, what option should be selected on the Load Information tab?
- A. disable data compression
- B. change the Compressed Object Size to at least the size of the largest report
- C. specify Large Object
- D. choose the appropriate Data Compression option only after testing sample reports for the best compression factor

## Answer: C

- 4.By default, an OnDemand User Administrator can create what types of users?
- A. Only User
- B. User and User Administrator
- C. User, User Administrator, Application Group/Folder/Cabinet Administrator
- D. Any user type

Answer: B

5.In order to create a default date-range search option for a search to specify the most recent 3 months, which of the following actions must be performed?

- A. Change the Application Group (Field Information tab) default date-range interval
- B. Change the Application (Load Information tab) default date-range interval
- C. Change the Folder (Field Information tab) default date-range interval
- D. Change the Folder (Field Definition tab) Mapping Type from single to range

Answer: C